## **Demandes**

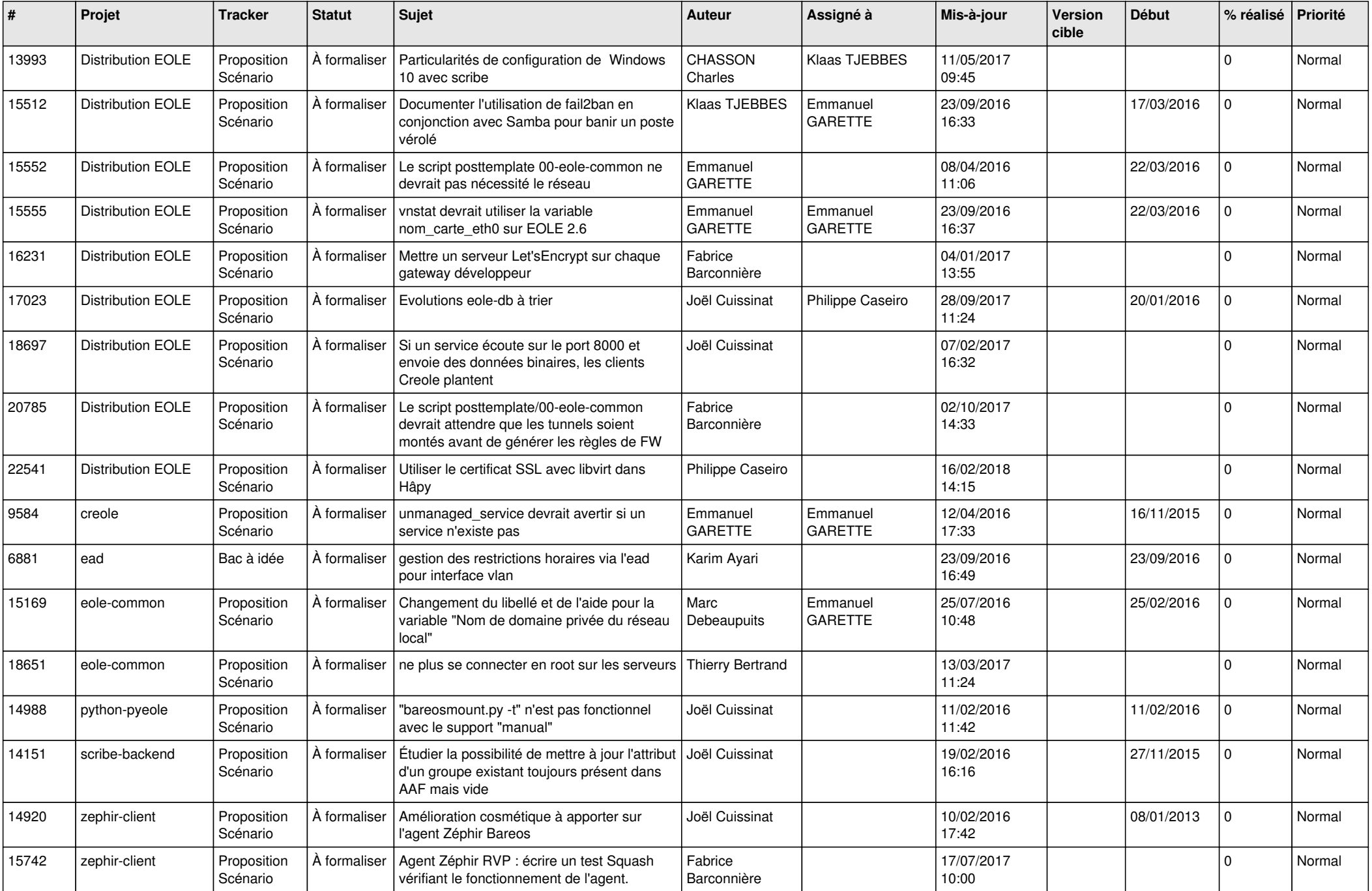

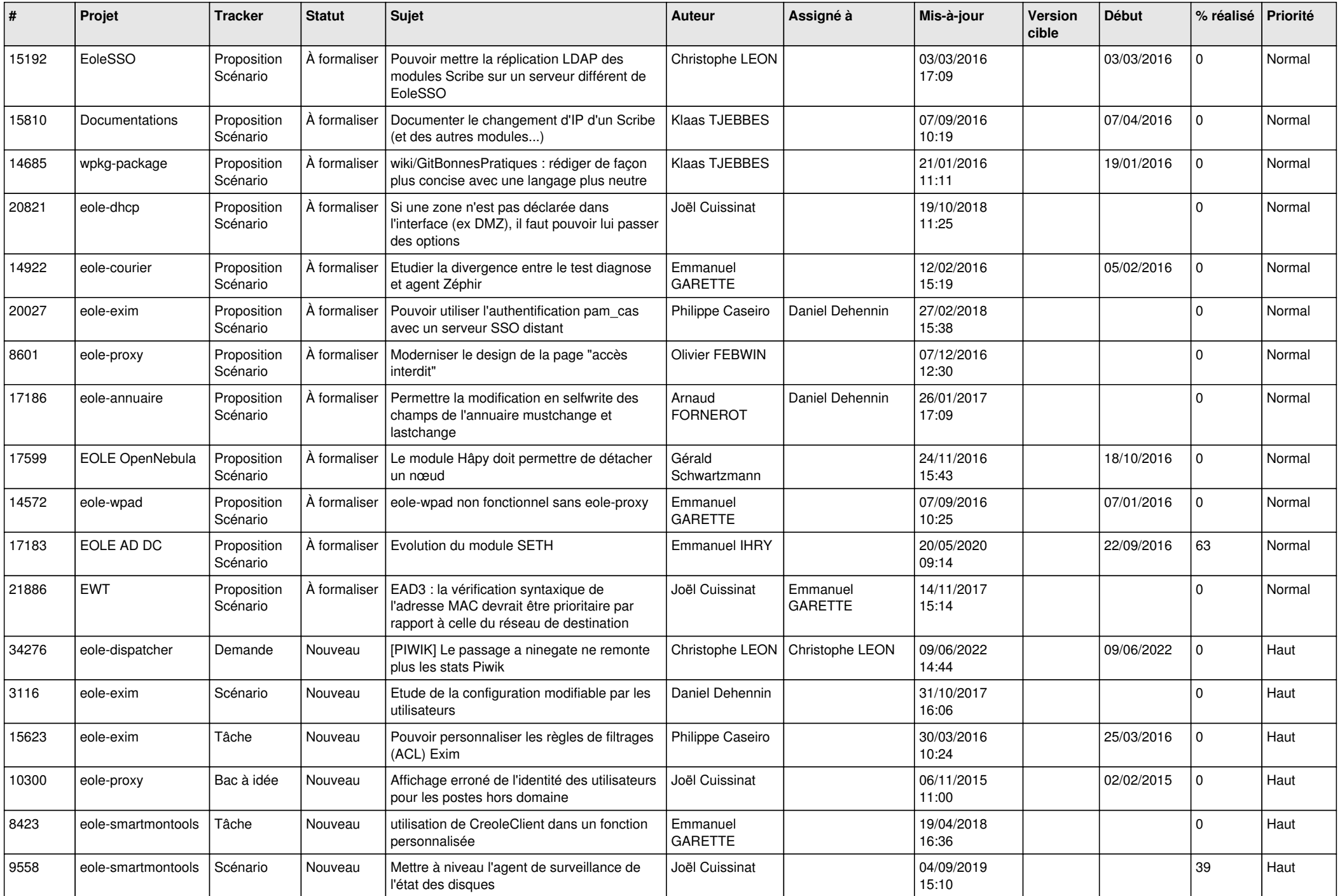

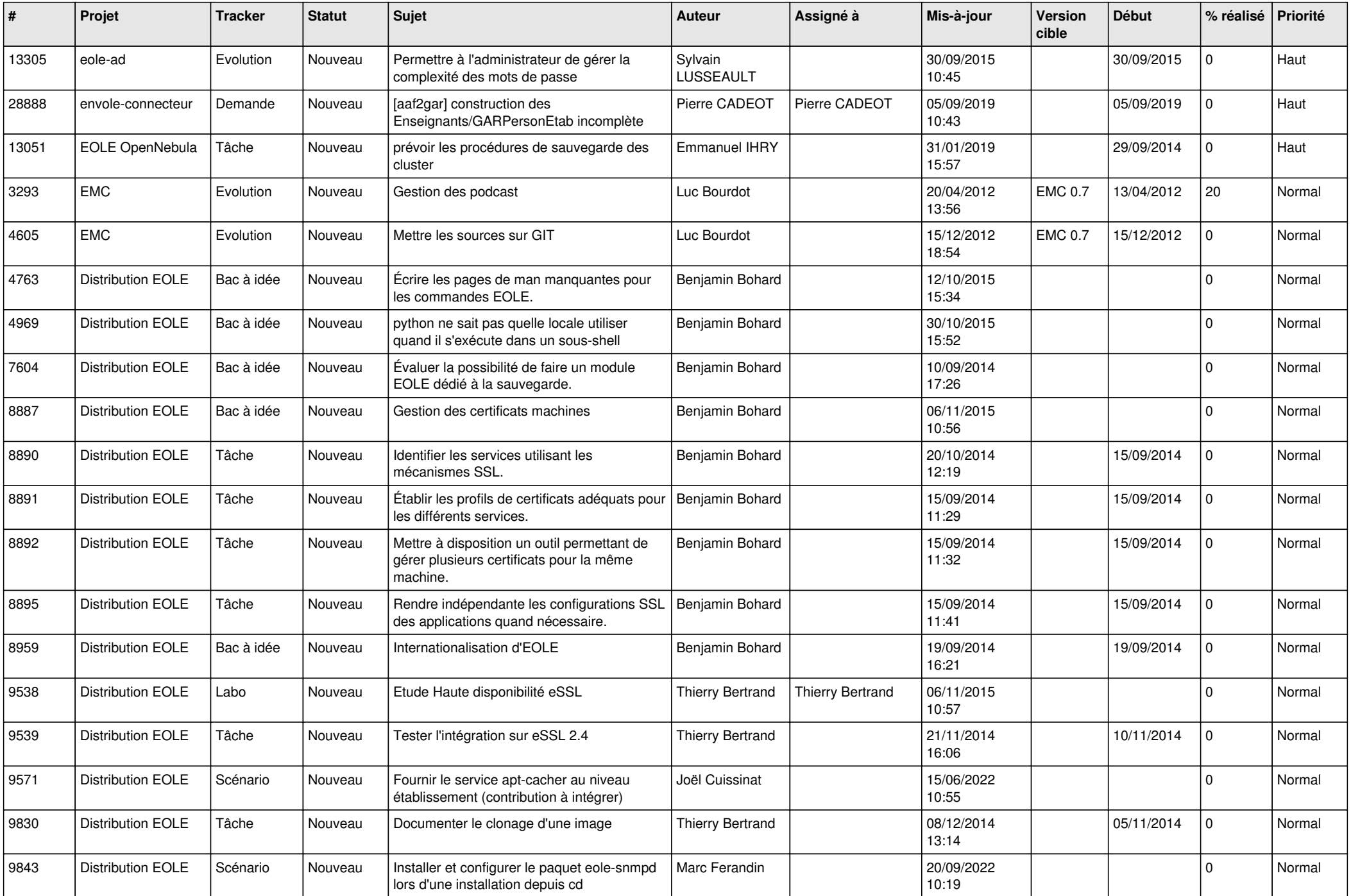

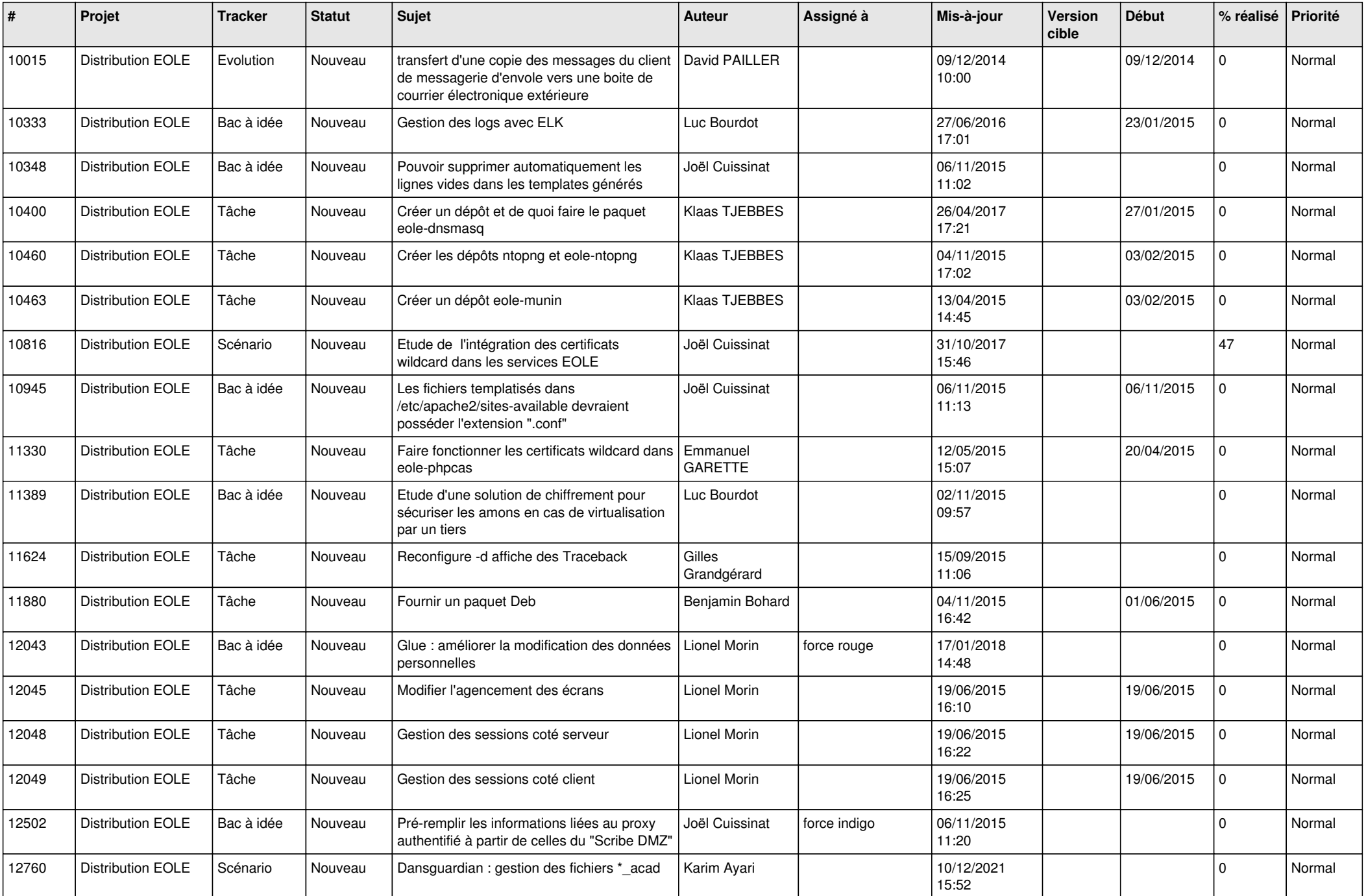

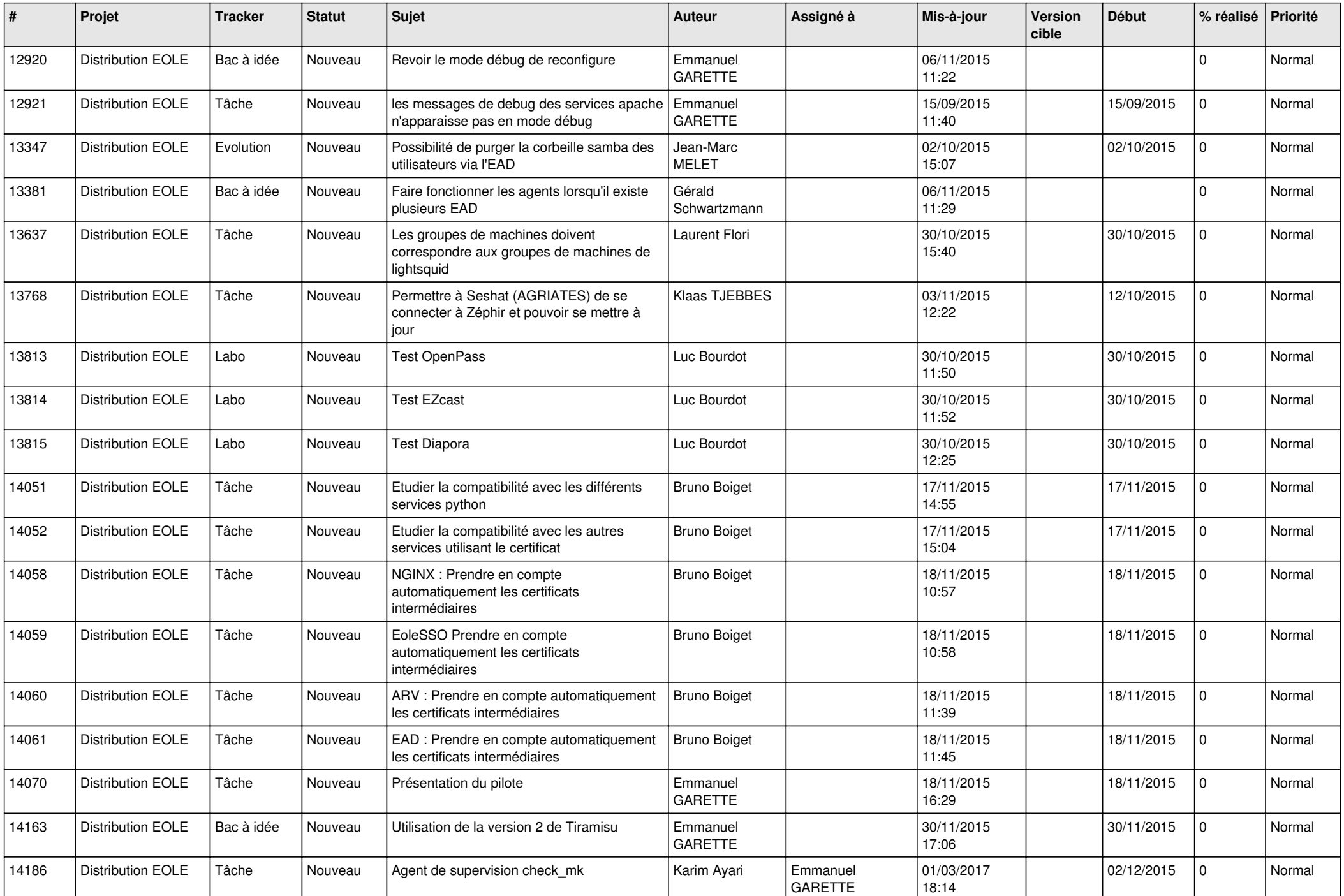

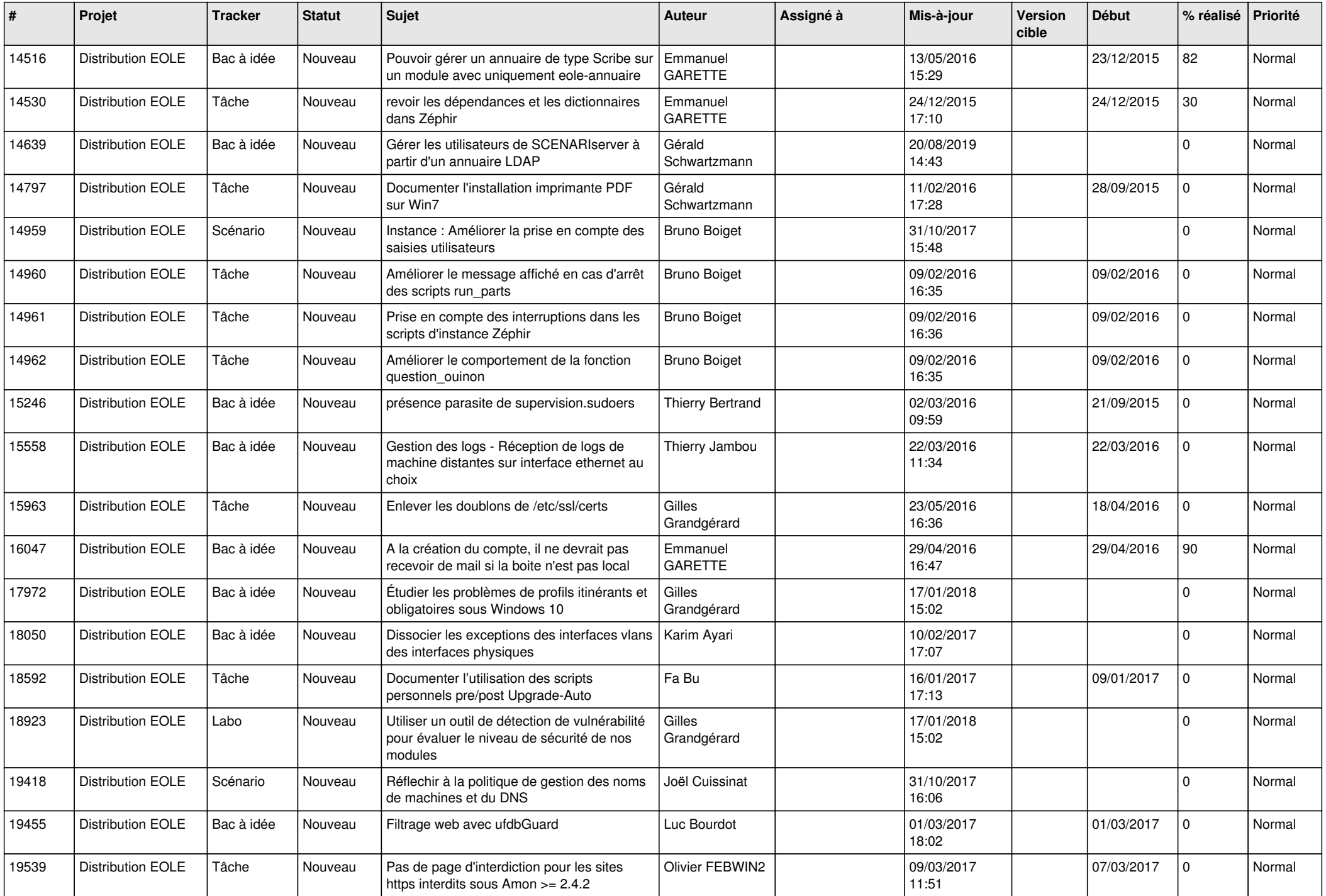

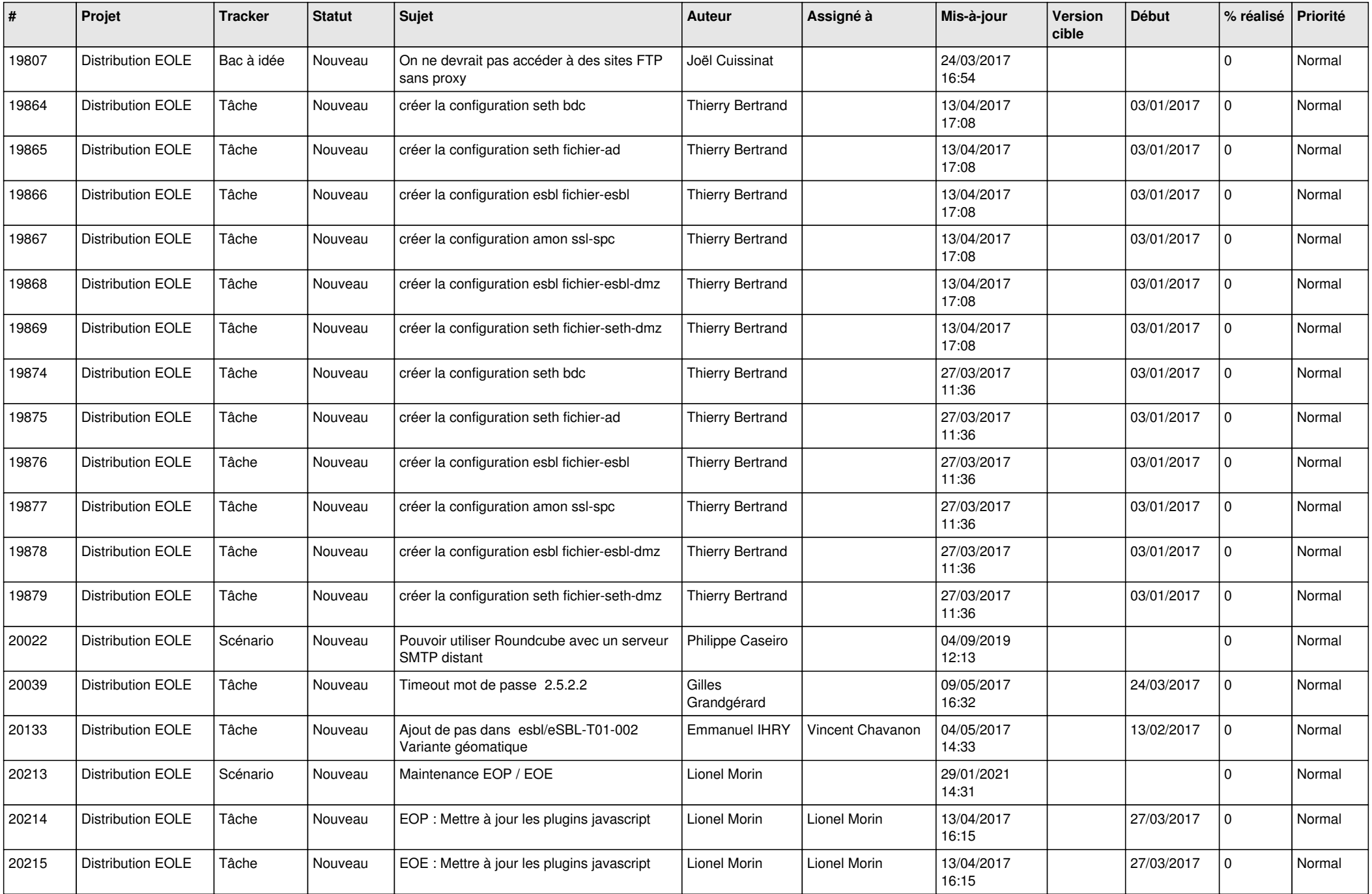

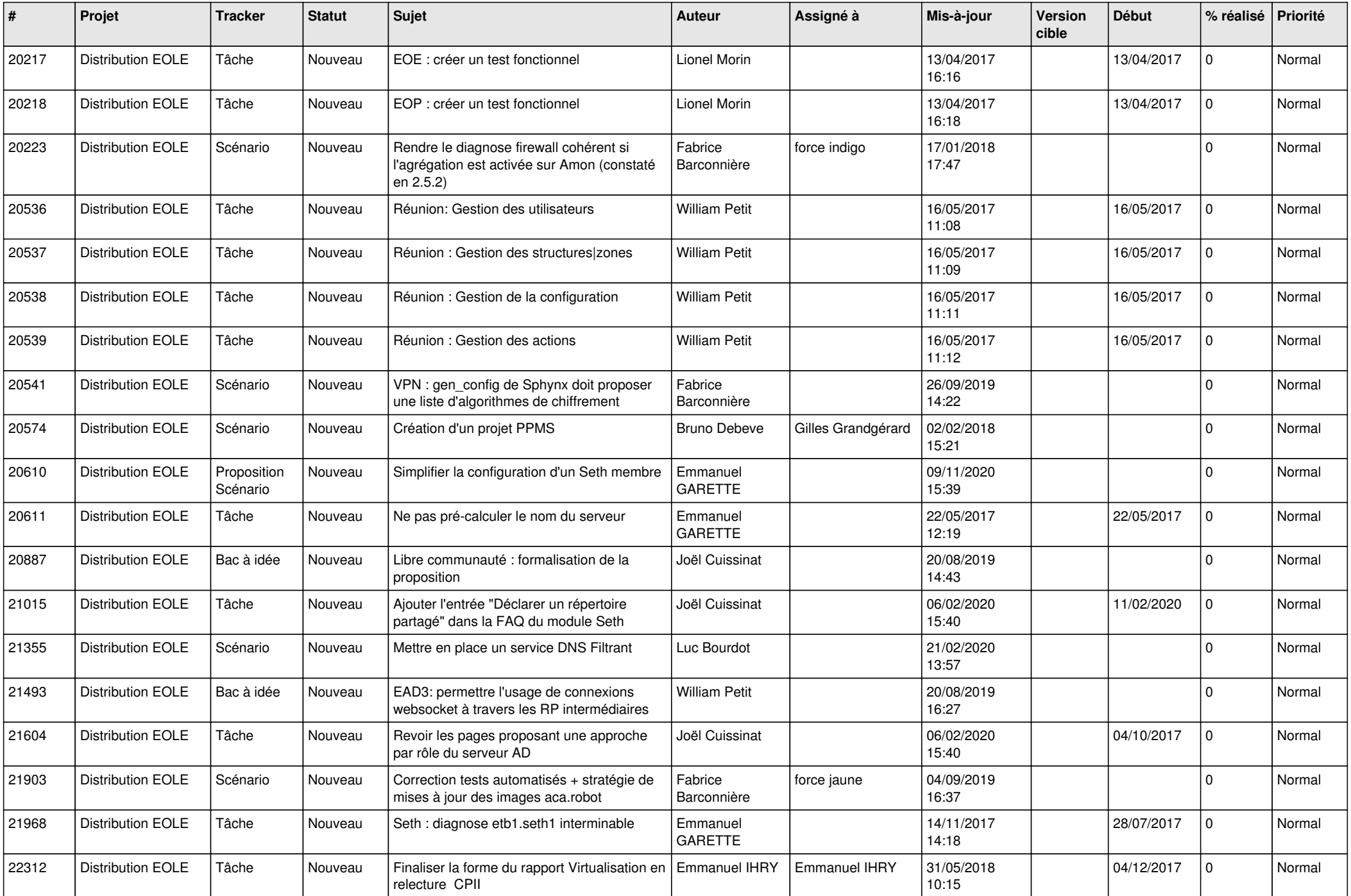

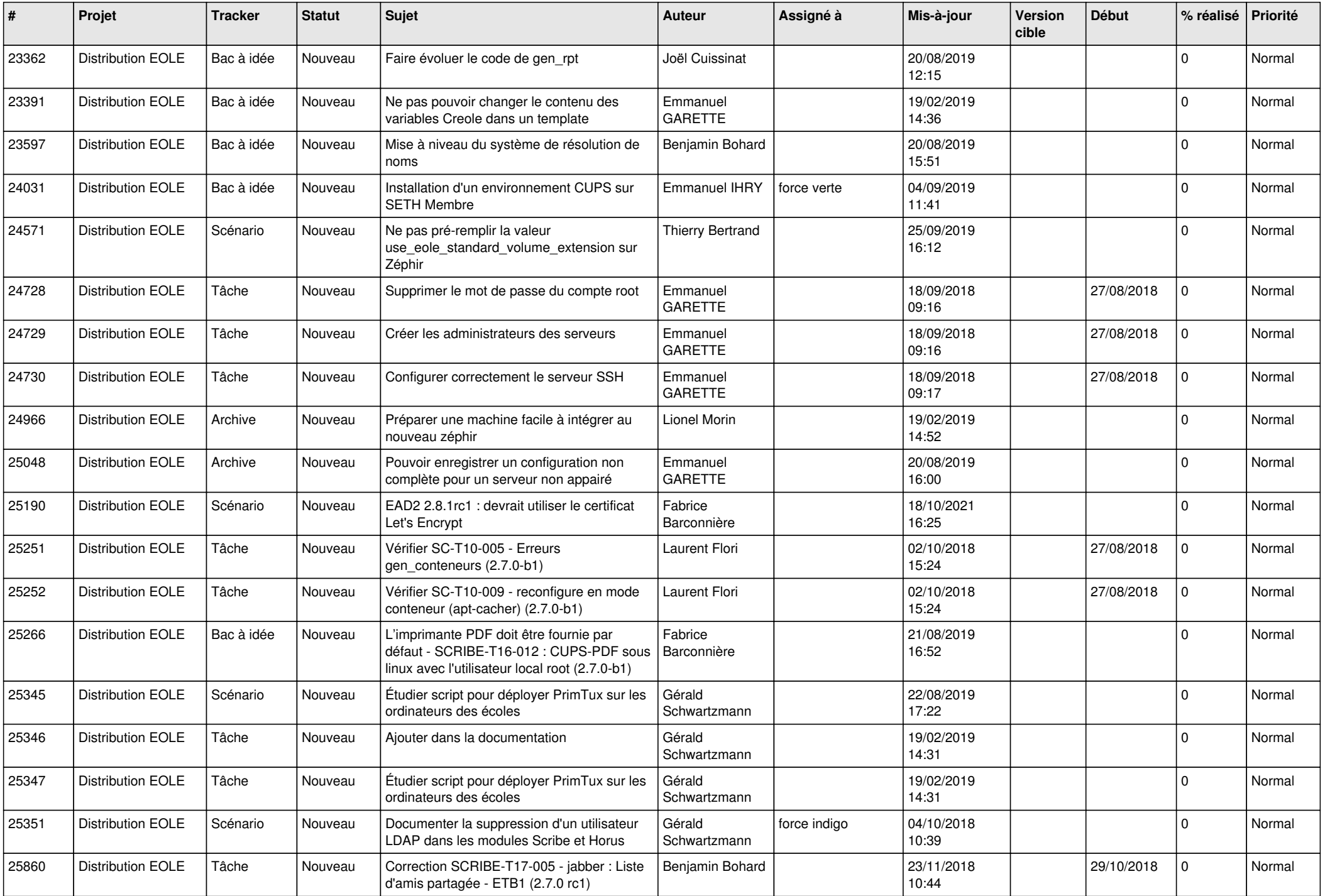

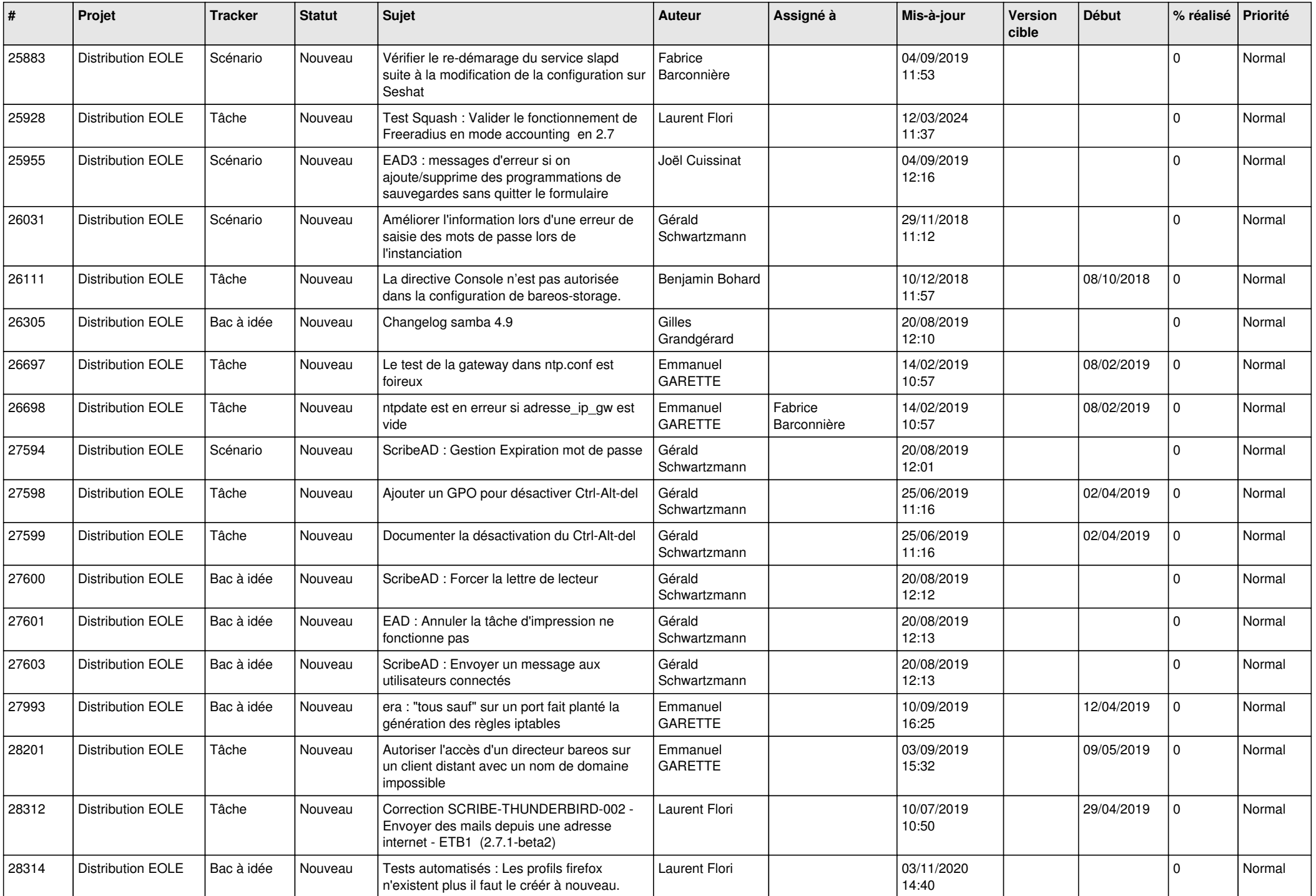

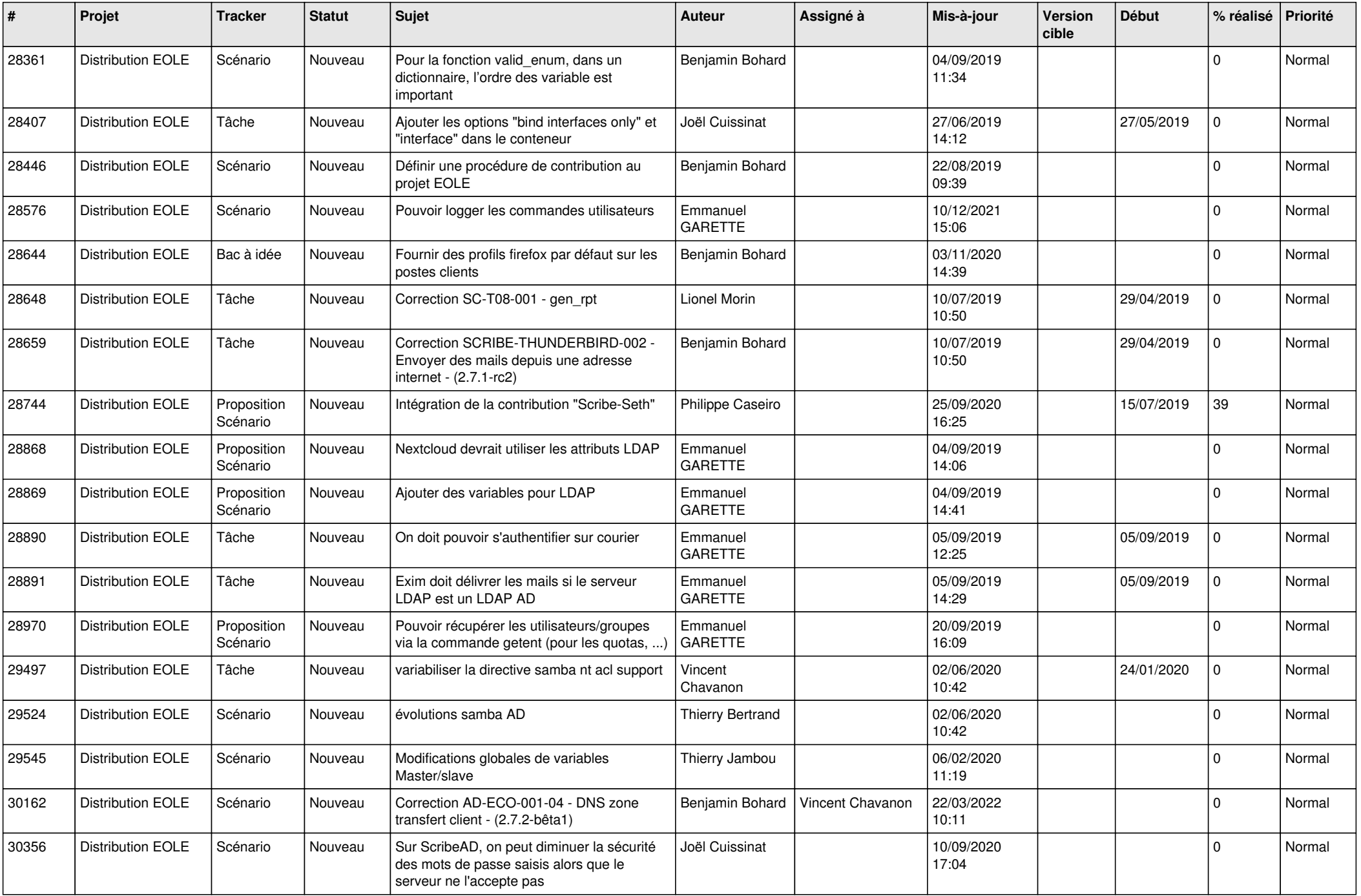

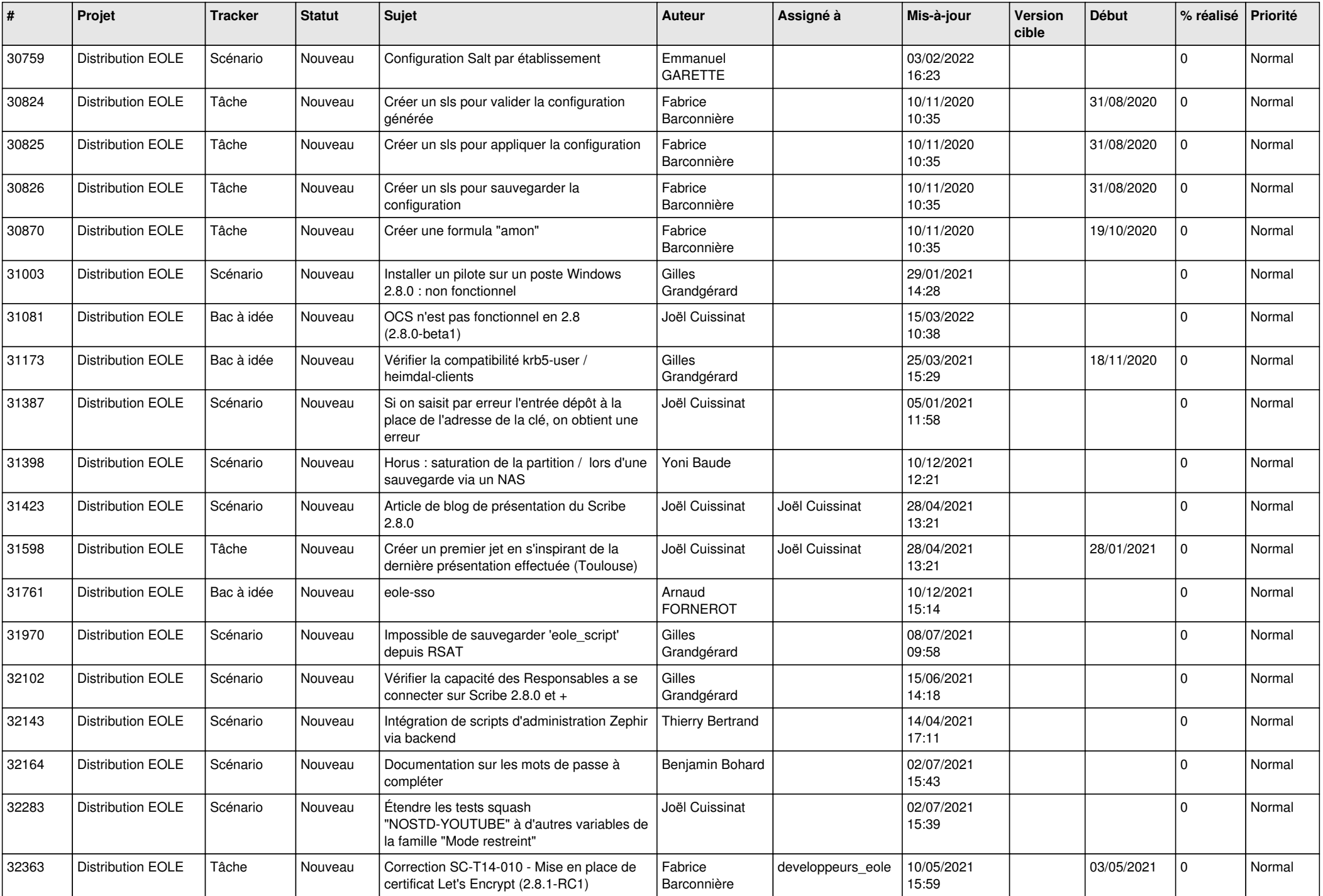

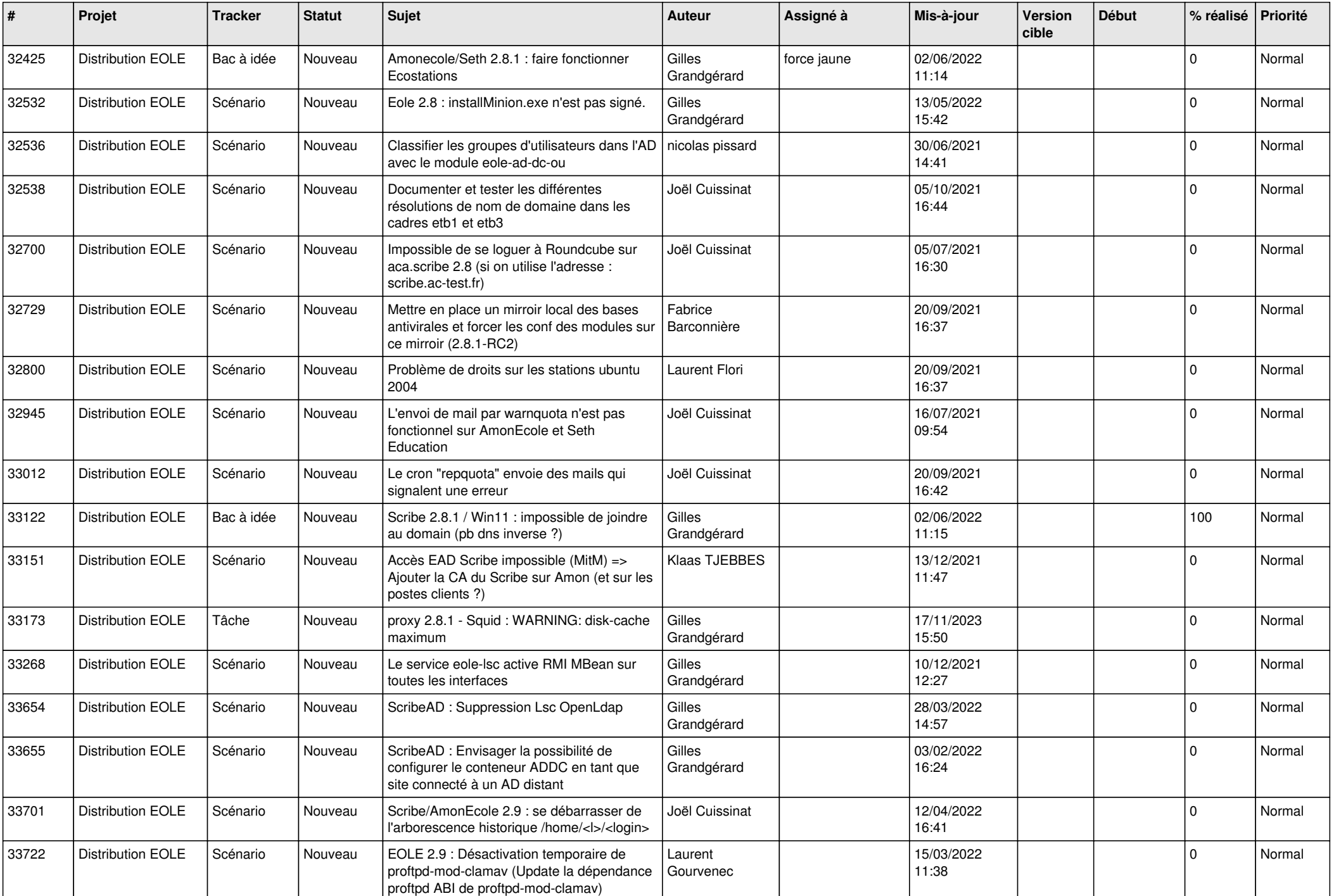

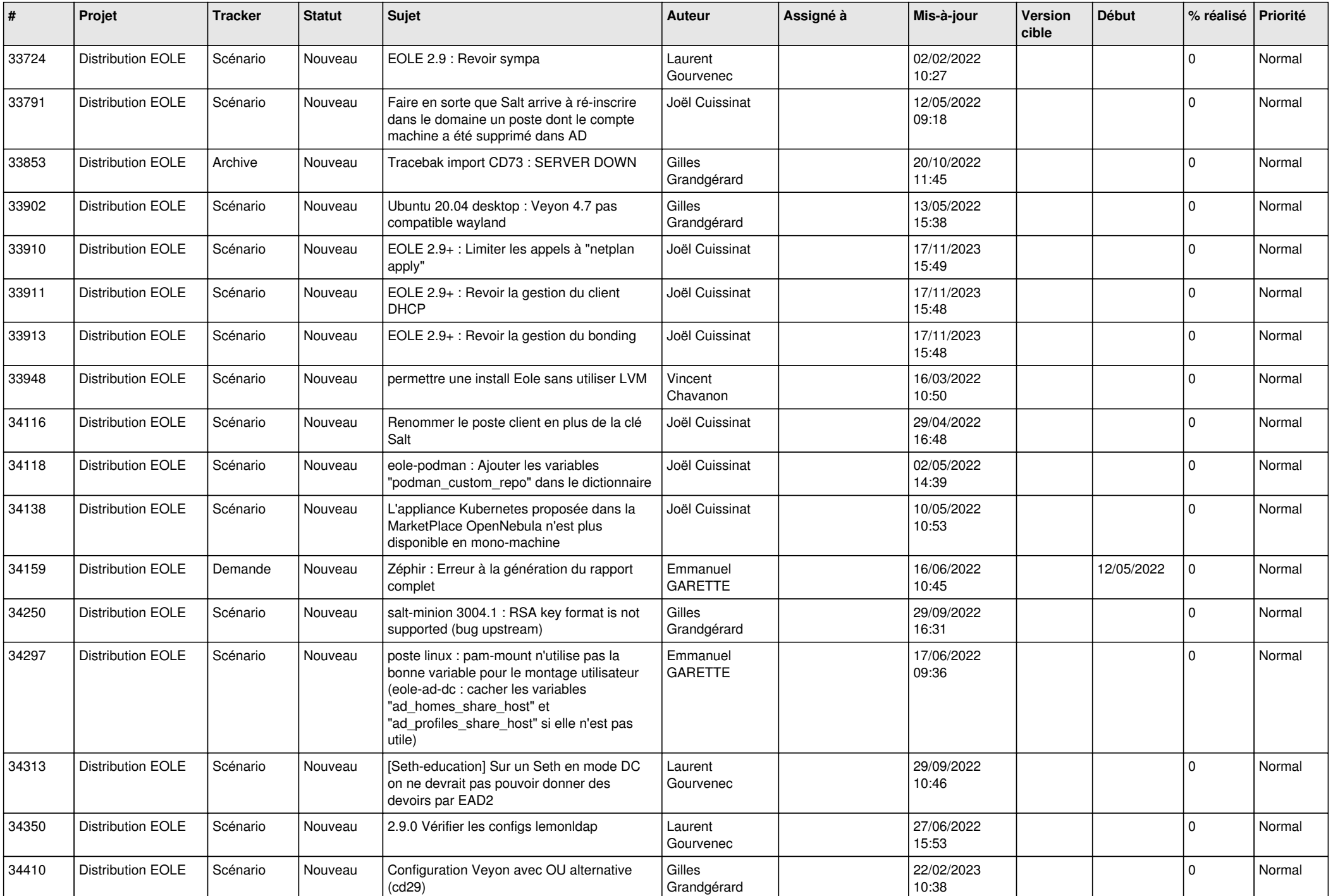

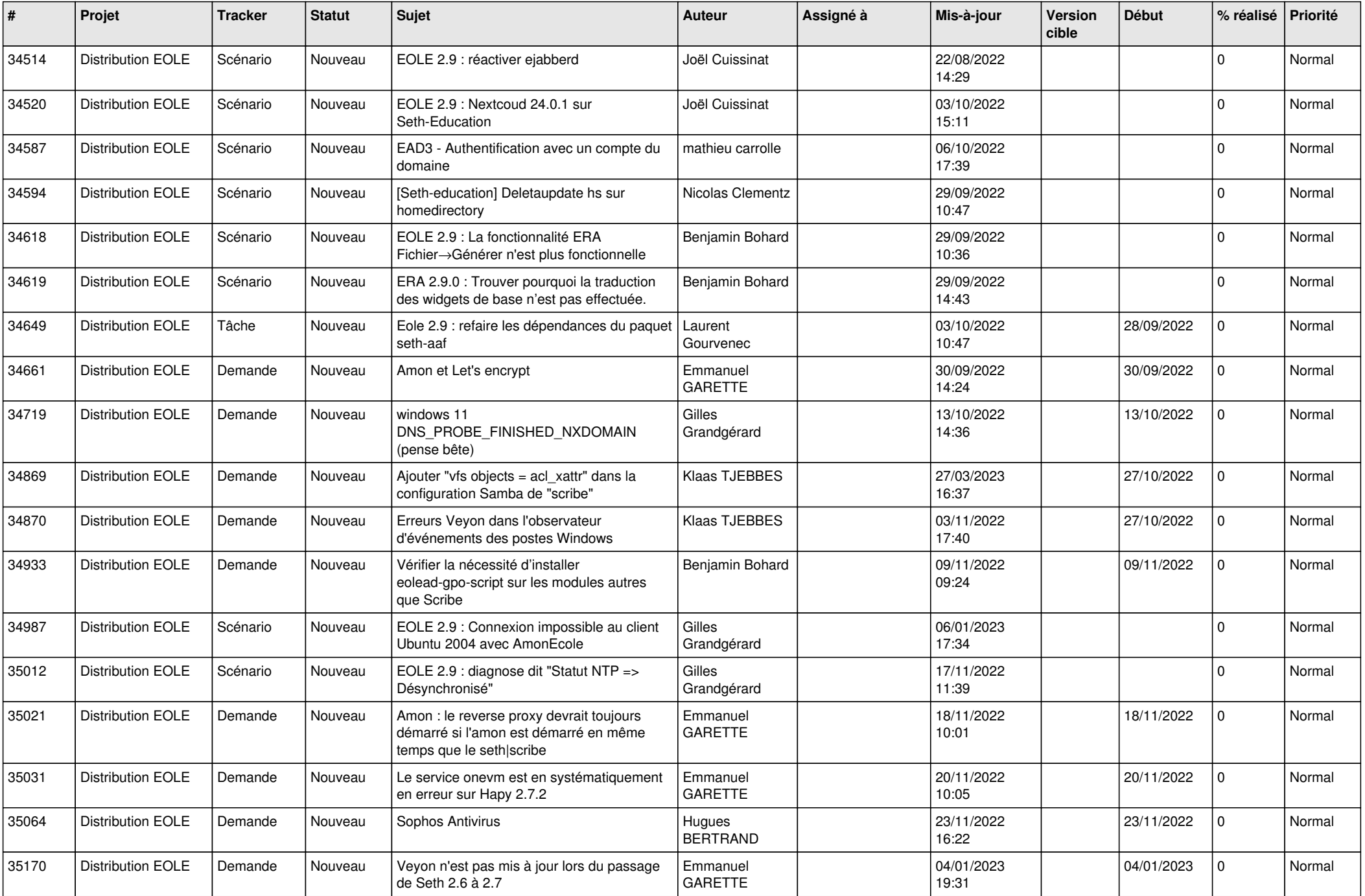

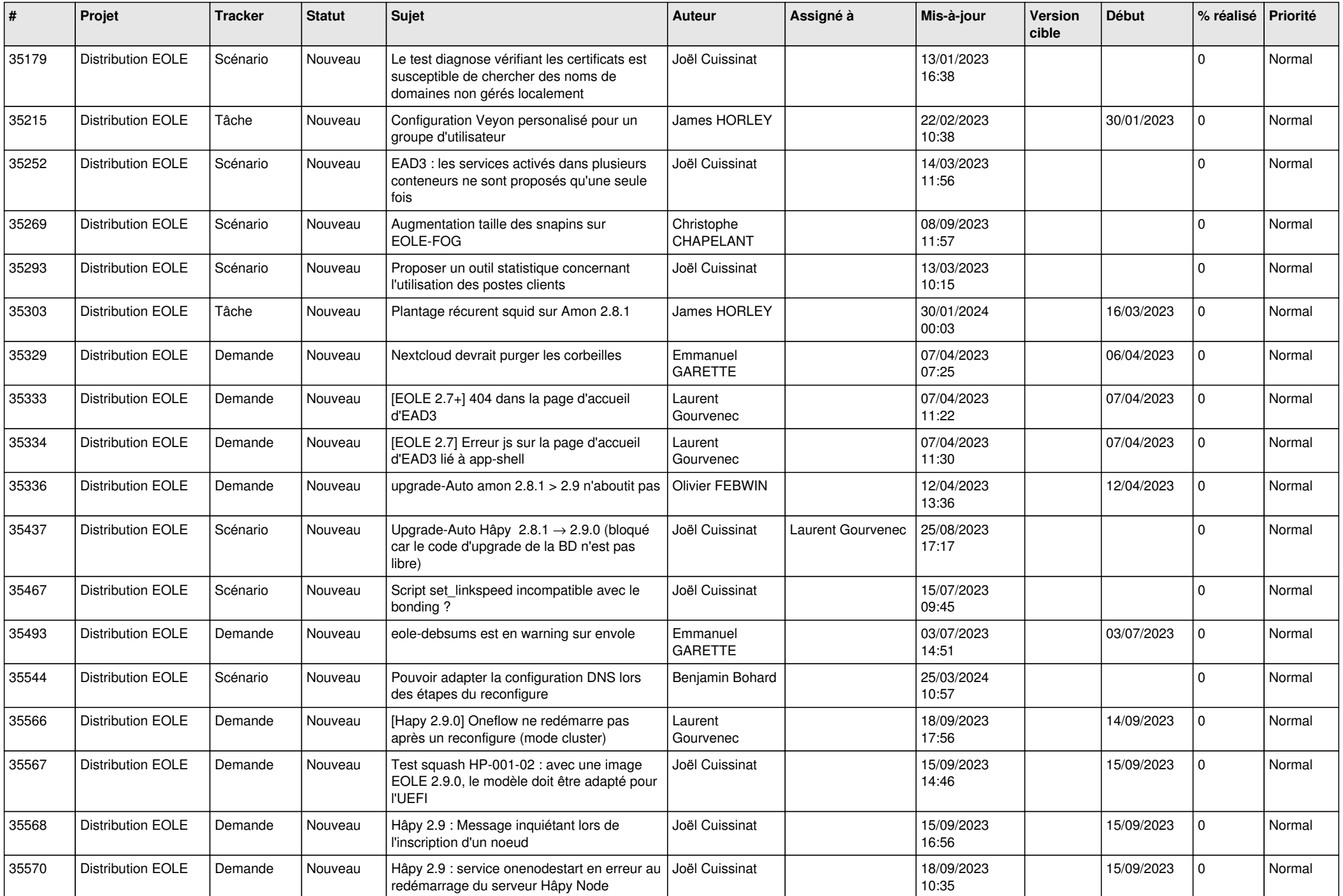

![](_page_16_Picture_607.jpeg)

![](_page_17_Picture_580.jpeg)

![](_page_18_Picture_569.jpeg)

![](_page_19_Picture_569.jpeg)

![](_page_20_Picture_533.jpeg)

![](_page_21_Picture_546.jpeg)

![](_page_22_Picture_526.jpeg)

![](_page_23_Picture_589.jpeg)

![](_page_24_Picture_578.jpeg)

![](_page_25_Picture_601.jpeg)

![](_page_26_Picture_613.jpeg)

![](_page_27_Picture_181.jpeg)

**...**